## **Average Population**

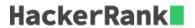

Query the average population for all cities in **CITY**, rounded *down* to the nearest integer.

## **Input Format**

The **CITY** table is described as follows:

## CITY

| Field       | Туре         |
|-------------|--------------|
| ID          | NUMBER       |
| NAME        | VARCHAR2(17) |
| COUNTRYCODE | VARCHAR2(3)  |
| DISTRICT    | VARCHAR2(20) |
| POPULATION  | NUMBER       |